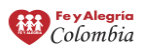

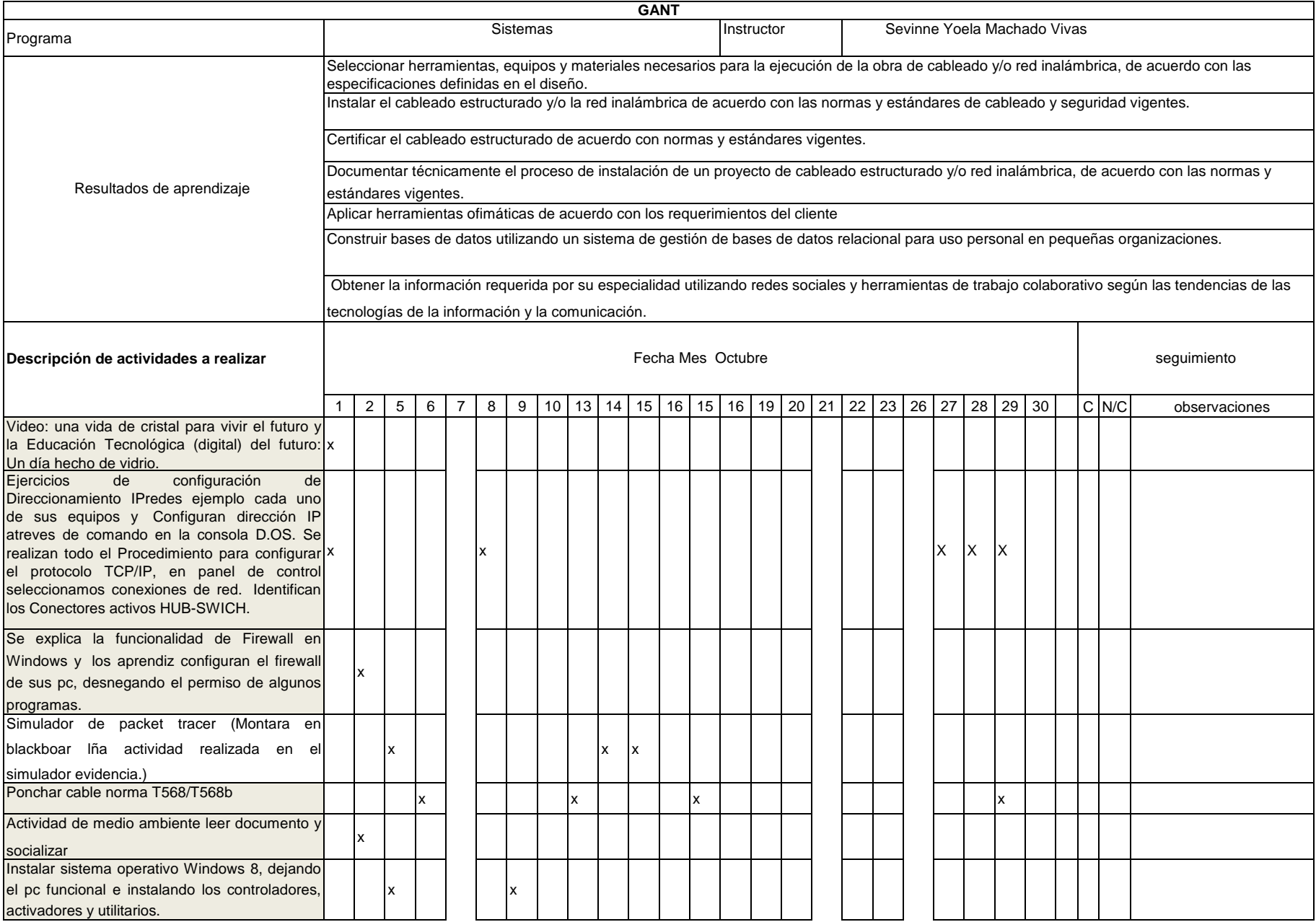

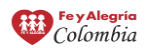

Vigencia: 30/12/2014

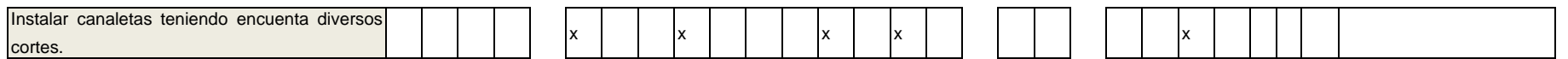

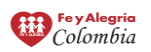

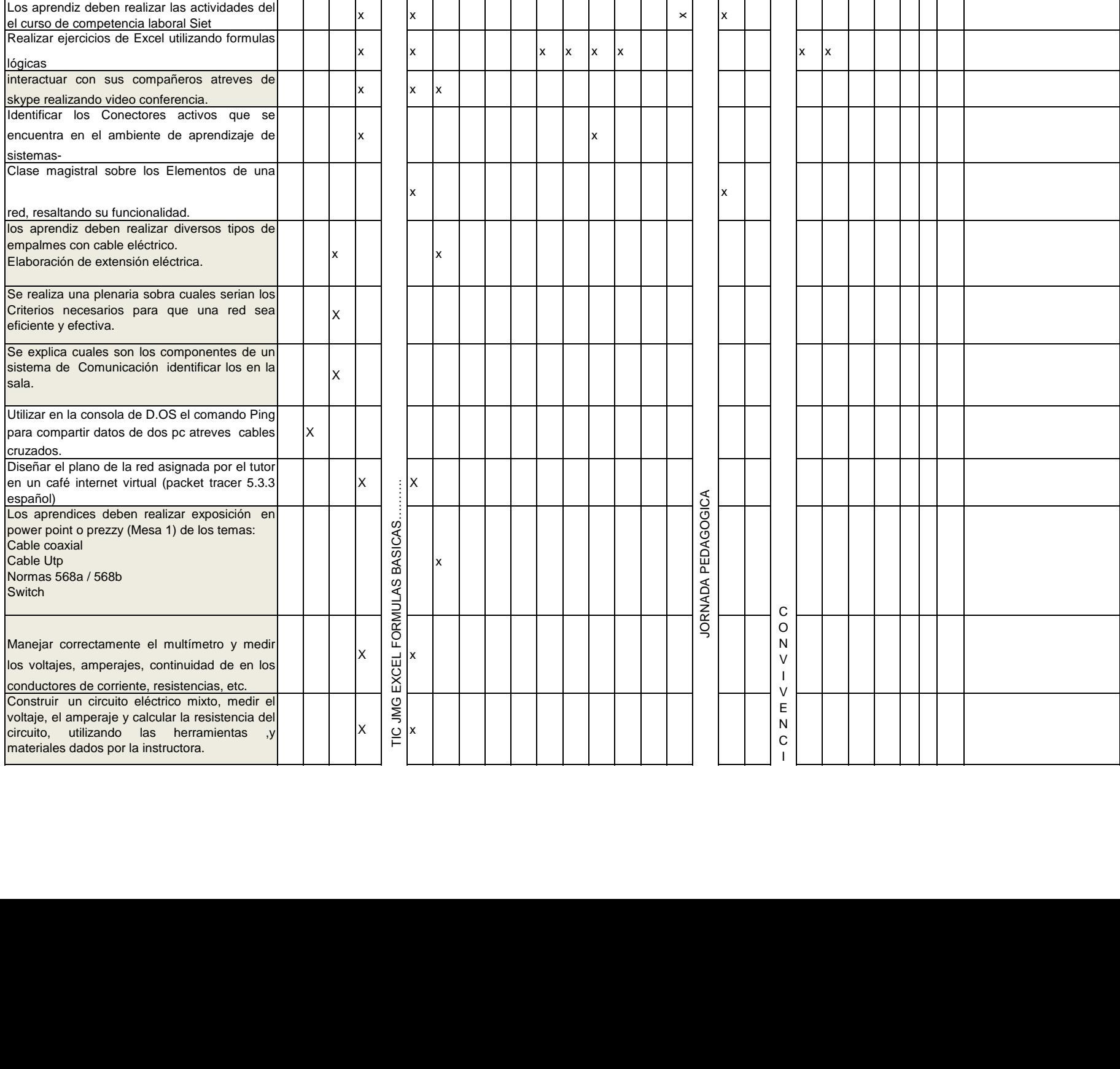

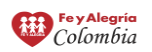

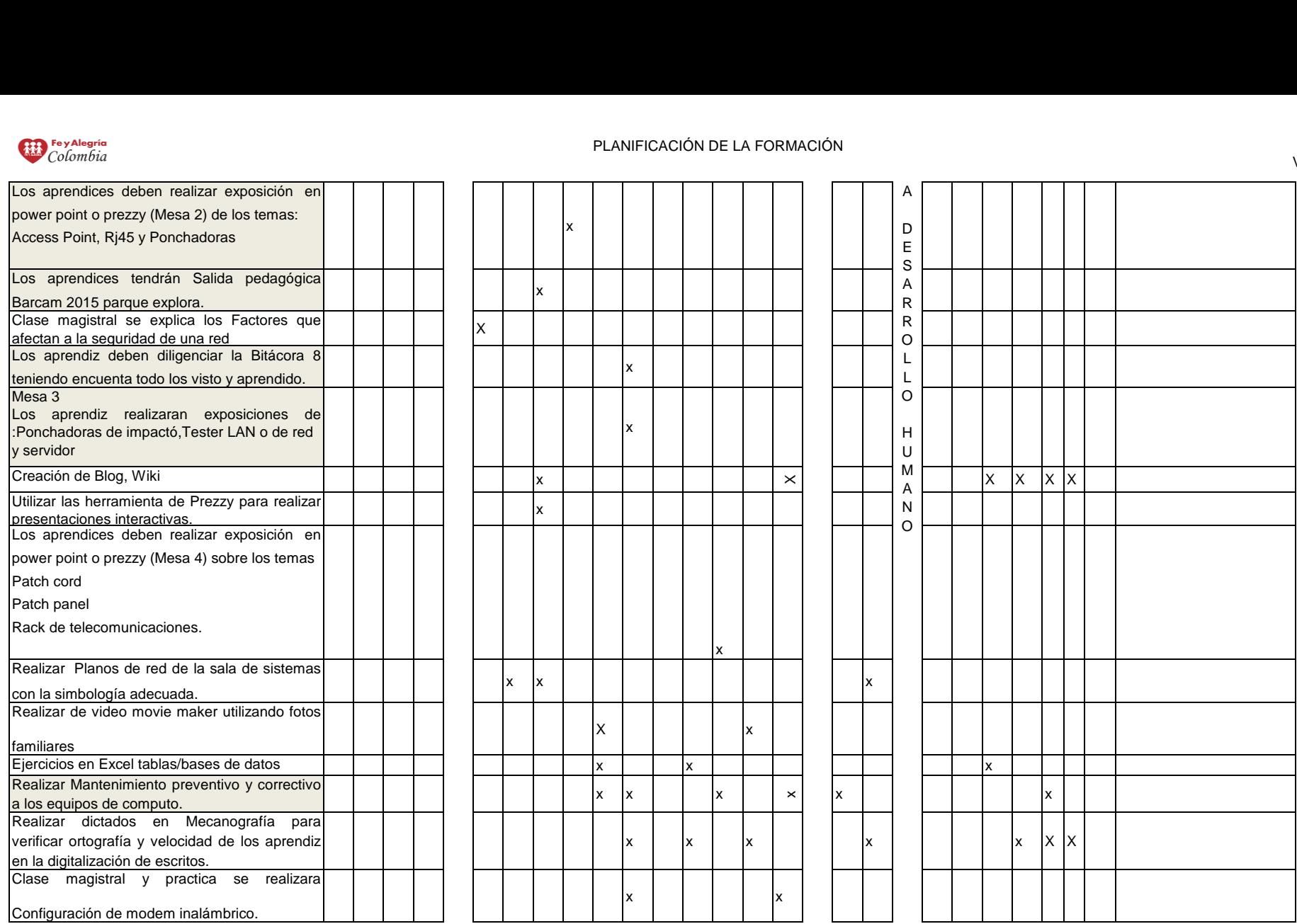

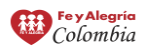

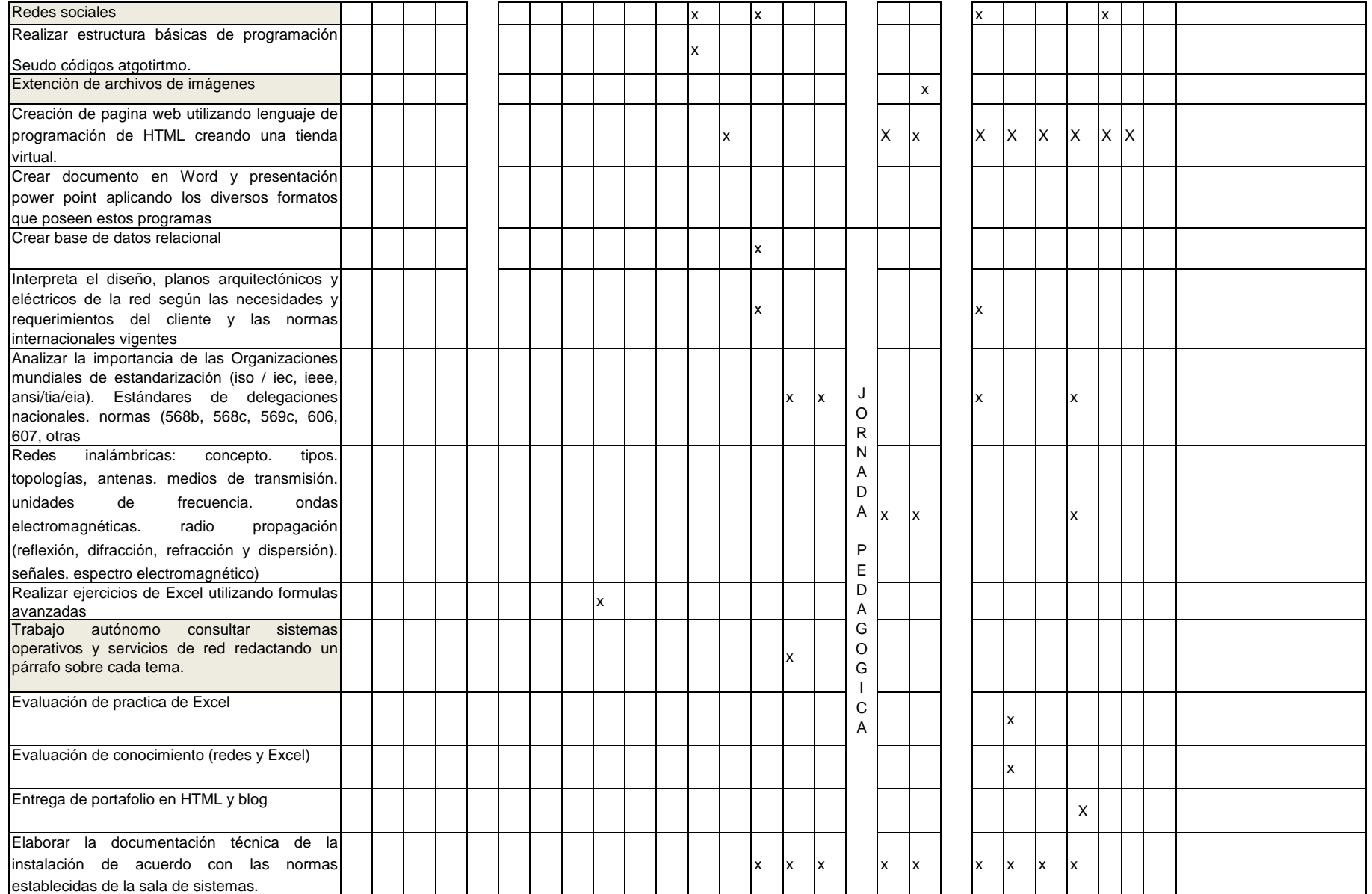